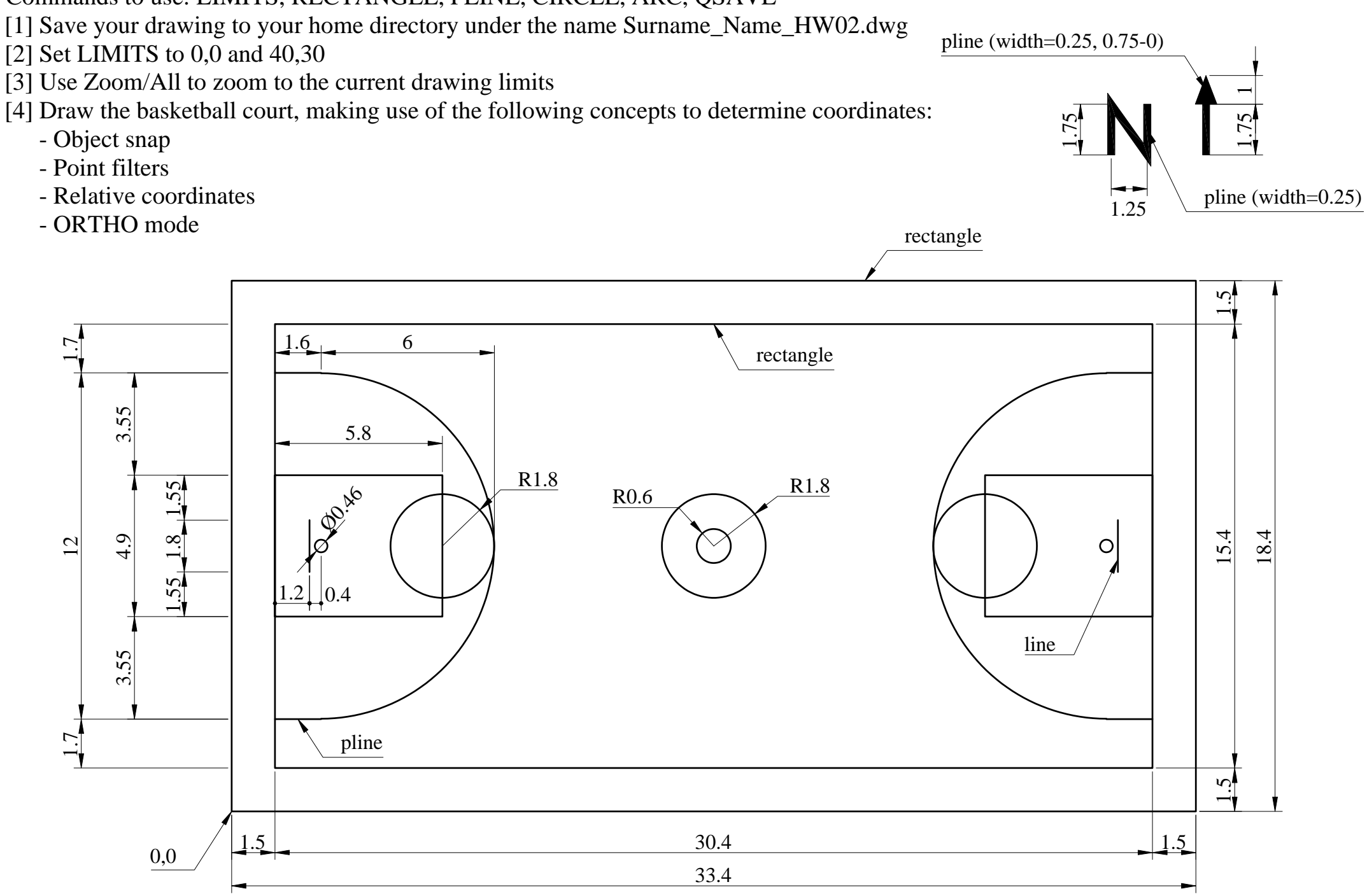

## Commands to use: LIMITS, RECTANGLE, PLINE, CIRCLE, ARC, QSAVE

- [1] Save your drawing to your home directory under the name Surname\_Name\_HW02.dwg
- 
-